## APPENTIX-4 An introduction to C++ AMP

Copyright © 2016 Elsevier Inc. All rights reserved.

```
__global__void vecAddKernel(float* d_A, float* d_B, float* d_C, int n)
{
        int i = blockDim.x * blockIdx.x + threadIdx.x;
       if (i < n) C[i] = A[i] + B[i];
}
void vecAdd(float* A, float* B, float* C, int n)
{
        int size = n * sizeof (float); float* d_A, d_B, d_C;
        cudaMalloc((void **) &d_A, size);
        cudaMemcpy(d_A, A, size, cudaMemcpyHostToDevice);
        cudaMalloc((void **) &d_B, size);
        cudaMemcpy(d B, B, size, cudaMemcpyHostToDevice);
        cudaMalloc((void **) &d_C, size);
        vecAddKernel<<<ceil(n/256.0), 256>>>(d_A, d_B, d_C, n);
        cudaMemcpy(C, d_C, size, cudaMemcpyDeviceToHost);
        cudaFree(d_A); cudaFree(d_B); cudaFree (d_C);
}
```

## FIGURE D.1: CUDA vector addition from Chapter 2, Data parallel computing.

```
#include <amp.h>
 1
   using namespace concurrency;
 2
 3
   void vecAdd(float* A, float* B, float* C, int n)
4
 5
   {
       array_view<const float,1> AV(n,A), BV(n,B);
6
 7
       array_view<float,1> CV(n,C);
8
       CV.discard data();
       parallel_for_each(CV.extent, [=](index<1> i) restrict(amp)
9
10
       {
           CV[i] = AV[i] + BV[i];
11
12
       });
       CV.synchronize();
13
14 }
```

## FIGURE D.2: Vector addition in C++ AMP.

```
#include <amp math.h>
void cenergy_2(float * energygrid, extent<3> grid,
               float gridspacing, float z, int k,
               const float * atoms, int numatoms) {
    array_view<float,3> energygrid_view(grid, energygrid);
    array_view<float,2> energy_slice = energygrid_view(k);
    energy_slice.discard_data();
    array_view<const float,2> atom_view(numatoms,4,atoms);
    parallel_for_each(energy_slice.extent, [=](index<2> ji)
    restrict(amp) {
          float y = gridspacing * float(ji[0]);
          float x = gridspacing * float(ji[1]);
          float energy = 0.0f;
          for(int n =0; n < numatoms; n++) {
               float dx = x - atom_view(n, 0);
               float dy = y - atom_view(n, 1);
               float dz = z - atom view(n, 2);
               energy + = atom_view(n,3)/
                          precise_math::sqrtf(dx*dx + dy*dy+dz*dz);
          }
          energy_slice[ji] = energy;
    });
    energy_slice.synchronize();
}
```

## FIGURE D.3: Base Coulomb potential calculation.

```
1
  void vecAdd(float* A, float* B, float* C, int n)
2
   {
3
       array<float,1> AA(n), BA(n);
4
       array<float,1> CA(n);
5
       copy(A, AA);
6
       copy(B, BA);
7
      parallel_for_each(CA.extent,
8
                [&AA,&BA,&CA] (index<1> i) restrict(amp)
9
       {
10
          CA[i] = AA[i] + BA[i];
11
      });
12
      copy(CA, C);
13 }
```

FIGURE D.4: Explicit memory and copy management.

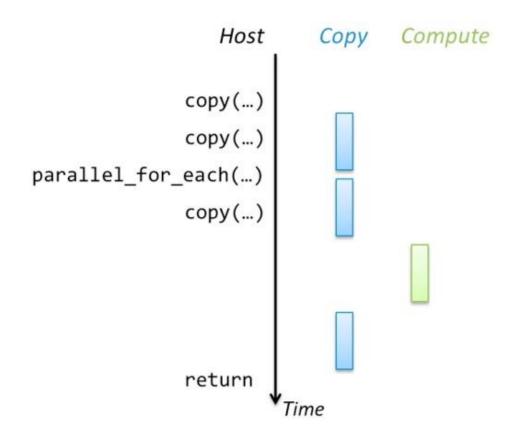

FIGURE D.5: Concurrent host/accelerator execution.

- 1 parallel\_for\_each(CV.extent, [=](index<1> i) restrict(amp)
- 2 {

```
3 CV[i] = AV[i] + BV[i];
```

- 4 });
- 5 completion\_future done = CV.synchronize\_async();
- 6 otherProcessing(A,B);
- 7 done.get();

FIGURE D.6: Overlapped accelerator and host processing.

```
accelerator find_accelerator() {
 1
       vector<accelerator> accs = accelerator::get_all();
 2
 3
       auto result =
            find_if(accs.begin(), accs.end(), [](const accelerator& acc)
 4
 5
            {
                return acc.supports_double_precision &&
 6
 7
                        !acc.has_display;
 8
            });
       if(result == accs.end())
 9
            throw std::string("No suitable accelerator found");
10
11
       return *result;
12 }
```

FIGURE D.7: Example of finding an accelerator.

```
void vecAdd (float* A, float* B, float* C, intn)
1
2
    {
            accelerator acc;
3
            accelerator_view view(acc.default_view);
4
            array<float,1> AA(n,view), BA(n,view);
5
            array<float,1> CA(n,view);
6
7
            copy(A, AA);
8
            copy(B, BA);
            parallel_for_each(view, CA.extent,
9
                  [&AA,&BA,&CA] (index<1> i) restrict(amp)
10
            {
11
               CA[i] = AA[i] + BA[i];
12
            });
13
            copy(CA, C);
14
15 }
```

FIGURE D.8: Explicit accelerator use.

```
1
   using std::vector;
    void vecAddLong(float *A, float *B, float *C, int n,
 2
 3
                     accelerator view acc)
 4
    {
 5
        int block = (acc.accelerator.dedicated memory * 1024)
 6
                                 /(3*sizeof(float));
 7
        vector<completion future> results;
 8
        for(int i = 0; i < n; i += block) {</pre>
9
            int m = min(n-i, block);
10
            array view<const float,1> AV(m,A+i), BV(m,B+i);
11
            array_view<float,1> CV(m,C+i);
12
            CV.discard data();
13
            parallel_for_each(acc, CV.extent, [=](index<1> idx) restrict(amp)
14
            {
15
                CV[idx] = AV[idx] + BV[idx];
16
            });
17
            results.push_back(CV.synchronize_async());
18
        }
19
        std::for_each(results.begin(), results.end(),
20
                       [](completion future f) { f.get(); });
21
   }
```

FIGURE D.9: Explicit accelerator with asynchronous transfers.

```
void MatrixMul(float * M, float * N, float *P, int Width) {
 1
2
        extent<2> dims(Width,Width);
        array_view<const float,2> d_M(dims,M), d_N(dims,N);
 3
        array_view<float,2> d_P(dims,P);
4
 5
        d P.discard data();
 6
        tiled_extent<TILE_WIDTH,TILE_WIDTH> tiled(dims);
 7
        parallel for each(tiled,
             [=](tiled_index<TILE_WIDTH,TILE_WIDTH> t_idx) restrict(amp){
 8
               tile_static float Mds[TILE_WIDTH][TILE_WIDTH];
 9
              tile_static float Nds[TILE_WIDTH][TILE_WIDTH];
10
               int tx = t idx.local[0], ty = t idx.local[1];
11
               int Row = t_idx.global[0], Col = t_idx.global[1];
12
               float Pvalue = 0;
13
               for (int m = 0; m < Width/TILE_WIDTH; ++m) {</pre>
14
                   Mds[tx][ty] = d M(m*TILE WIDTH+tx, Row);
15
                   Nds[tx][ty] = d_N(Col, m*TILE_WIDTH+ty);
16
                   t idx.barrier.wait();
17
                   for(int k = 0; k < TILE_WIDTH; k++)</pre>
18
                          Pvalue += Mds[tx][k] * Mds[k][ty];
19
                   t_idx.barrier.wait();
20
               }
21
               d P(Row,Col) = Pvalue;
22
        });
23
        d_P.synchronize();
24
25 }
```

FIGURE D.10: Tiled matrix multiplication.

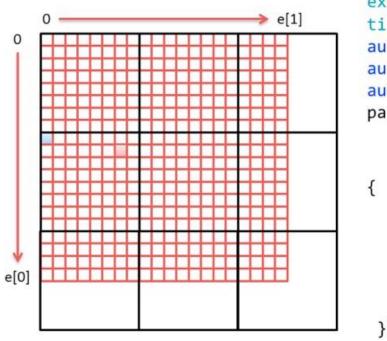

```
extent<2> e(20,20);
tiled_extent<8,8> te(e);
auto te2 = e.tile<8,8>();
auto pte = te.pad();
auto tte = te.truncate();
parallel_for_each(pte,
    [](tiled_index<8,8> t_idx)
    restrict(amp)
{
    t_idx.global; // 9,6 for example
    t_idx.tile_extent ; // 3,3
    t_idx.tile ; // 1,0
    t_idx.tile_origin ; // 8,0
    t_idx.local ; // 1,6
```

```
});
```

FIGURE D.11: Illustration of tiling 20× 20 compute domain.

```
1 #include <amp graphics.h>
 2 using namespace graphics;
 3
   ....
           norm n; // normalized types
4
 5
           unorm u;
6
           float_2 f2;
7
           float 4 f4; // short vector types;
8
           int 2 i2;
9
           norm 2 n2;
           f2 = f4.xy + i2.x*f4.zw;
10
           // usable in arrays, array views
11
           extent<2> e(1024,1024);
12
13
           array<norm 2,2> an2(e);
           // and in textures
14
           texture<unorm_4,2> tu2(e, data, e.size() * 16U, 16U);
15
16
           writeonly texture view<unorm 4,2> wotv(tu2);
```

FIGURE D.12: Examples of type from concurrency::graphics.

```
1 struct Vertex2D { float 2 Pos; };
   IUnknown * my rotate(ID3D11Device* d3ddevice, float THETA,
 2
3
                         int num elements, const float 2 * data)
4
   {
 5
       // copy data into a DX buffer
       accelerator view acc = create accelerator view(d3ddevice);
 6
7
       array<Vertex2D,1> vertices(num elements, data, acc);
8
       parallel for each(vertices.extent,
9
                          [=, &vertices] (index<1> idx) restrict(amp) {
10
           // Rotate the vertex by angle THETA
11
           float 2 pos = vertices[idx].Pos;
           vertices[idx].Pos.y = pos.y * cos(THETA) - pos.x * sin(THETA);
12
           vertices[idx].Pos.x = pos.y * sin(THETA) + pos.x * cos(THETA);
13
14
       });
       // return the DX buffer use of transformed data.
15
16
       return get buffer(vertices);
17 }
```

FIGURE D.13: Examples DirectX interop—rotate vertex list.